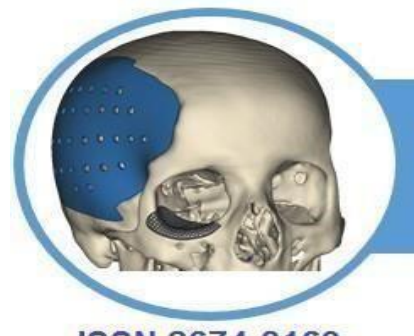

### **BRAZILIAN JOURNAL OF IMPLANTOLOGY AND HEALTH SCIENCES**

Carilli *et. al.*

**ISSN 2674-8169** 

# *Funcionalidades Acadêmicas e Científicas do Google.*

Cecília Soares Ferreira Carilli<sup>1</sup>, Gabrielle Agnez de Souza Orengo<sup>1</sup>, Gabrielly Vieira Machado<sup>1</sup>, Leonardo Daniel Reis Santos<sup>1</sup>, Ludmylla da Silva Soares Carrijo<sup>1</sup>, Monielle Evelyn Oliveira Freitas<sup>1</sup>, Thamires de Araújo Costa<sup>1</sup>, Rafael Lemes de Aquino <sup>2</sup>

## *ARTIGO DE REVISÃO*

#### **RESUMO**

**Introdução:** A vida e o cotidiano das pessoas contam cada vez mais com a presença das tecnologias digitais em cada atividade diária. Tais tecnologias também servem de apoio pedagógico e acadêmico, visando facilitar, flexibilizar, aprimorar e dinamizar o processo de ensino e aprendizagem. **Objetivo:** Conhecer e descrever, dentre uma enorme gama de variedades, as principais ferramentas digitais do Google como forma de auxílio no desenvolvimento de pesquisas e trabalhos científicos, facilitando o acesso, a busca e o conhecimento como forma de contribuição ao universo acadêmico e científico. **Material e Método:** Trata-se de uma revisão de literatura. **Revisão de Literatura:** O Google possui enorme rede de funcionalidades, facilitando e otimizando a vida de diversos usuários ao redor de todo o mundo. Essas funcionalidades oferecem uma diversidade de serviços, contando com ferramentas direcionadas à pesquisa, comunicação, publicação e várias outras que tornam mais fácil o dia a dia dos usuários. **Considerações Finais**: Verifica-se que os educadores possuem um papel fundamental na inclusão e disseminação do conhecimento acerca dessas ferramentas oferecidas pelo Google, como facilitadores do processo de ensino-aprendizagem, tanto individual quanto coletivo, promovendo a melhoria na qualidade da educação.

**Palavras-chave:** Tecnologia da Informação, Uso da Web, Pesquisa, Ensino, Comunicação.

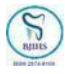

# *Google Scholarly and Scientific Functionality*

#### **ABSTRACT**

**Introduction:** People's lives and daily lives increasingly rely on the presence of digital technologies in every daily activity. Such technologies also serve as pedagogical and academic support, aiming to facilitate, make flexible, improve, streamline the teaching and learning process. **Objective:** To know and describe, among a huge range of varieties, the main Google digital tools as a way of helping in the development of research and scientific work, facilitating access, search, knowledge as a way of contributing to the academic and scientific universe. **Material and Method:** This is a literature review. **Literature Review:** Google has a huge network of features, facilitating and optimizing the lives of many users around the world. These functionalities offer a variety of services, with tools aimed at research, communication, publication, several others that make the daily lives of users easier. **Final Considerations:** It appears that educators play a fundamental role in the inclusion and dissemination of knowledge about these tools offered by Google, as facilitators of the teaching-learning process, both individually and collectively, promoting improvements in the quality of education.

**Keywords**: Information Technology, Web Usage, Research, Teaching, Communication.

**Instituição afiliada** – <sup>1</sup> Discente do Programa de Residência em Área Profissional da Saúde Multiprofissional e Uniprofissional da Universidade Federal de Uberlândia (PRAPS/FAMED/UFU). ² Professor/Orientador da Disciplina de Metodologia Científica 1 e 2 da Universidade Federal de Uberlândia. Uberlândia-MG, Brasil.

*Dados da publicação:* Artigo recebido em 01 de Maio, revisado em 05 de Maio, aceito para publicação em 12 de Maio e publicado em 20 de Junho de 2023.

**DOI**: <https://doi.org/10.36557/2674-8169.2023v5n3p677-693>

**Autor correspondente***: Cecília Soares Ferreira Carilli [ceciliacarilli@ufu.br](mailto:ceciliacarilli@ufu.br)*

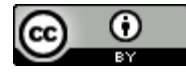

This work is licensed under a Creative Commons [Attribution](http://creativecommons.org/licenses/by/4.0/) 4.0 [International](http://creativecommons.org/licenses/by/4.0/) [License.](http://creativecommons.org/licenses/by/4.0/)

## *INTRODUÇÃO*

A vida dos seres humanos conta cada vez mais com a presença da Internet e as tecnologias digitais em cada atividade diária. Quando as tecnologias de informação são utilizadas, as tarefas se tornam mais eficazes e eficientes (AULIANTO; RAHARJA, 2023). Tais tecnologias também servem de apoio pedagógico e acadêmico, visando facilitar, flexibilizar, aprimorar e dinamizar o processo de ensino e aprendizagem (MOTA, 2019).

Não se pode pensar em processo educativo e deixar de fora a importância das tecnologias da informação e comunicação. O impacto destas no ambiente educacional é evidente, alterando a sua forma de concepção, exigindo que as metodologias, estratégias e a forma de se comunicar sejam repensadas. Neste cenário, as tecnologias recebem destaque no modo de produzir, armazenar, disseminar informações, podendo ser utilizadas de maneira que possibilite elaborar, experimentar e avaliar os produtos da educação (MONTEIRO; SANTOS, 2019).

Observa-se que a partir da criação da Web 2.0, que permite troca de conteúdo por meio de plataformas abertas, arquivos podem ser disponibilizados de forma online e, dessa forma, serem acessados de qualquer lugar a qualquer momento. Com isso, não é necessário gravar os dados em um computador específico, são realizadas alterações automáticas na própria web. É possível realizar produção de forma colaborativa, sendo todos os editores capazes de criar e reconstruir textos, selecionar e combinar informações, tornando-se coautores (MACHADO, 2009). Além disso, as ferramentas da web 2.0 permitem constante aperfeiçoamento, são totais ou parcialmente gratuitas, permitem que o usuário utilize sozinho ou compartilhe a produção, estimulam formação de comunidades entre pessoas com interesses em comum e têm interfaces que facilitam o aprendizado de forma simples e rápida (MACHADO, 2009).

Atualmente, muitos serviços são baseados na tecnologia de nuvem, o que permite fácil acesso e possibilidade de cooperação em pastas compartilhadas. Muitos ambientes de trabalho têm usado essa tecnologia para realizar suas tarefas (LAZAROV; ONAOLAPO; STRINGHINI, 2016). A utilização dos recursos disponíveis de forma gratuita no Google são exemplos simples de tecnologia da informação (AULIANTO; RAHARJA, 2023). Os Google Apps possibilitam várias ferramentas, como e-mail institucional,

calendários, espaço de armazenamento online e opções para processamento de documentos (LAZAROV; ONAOLAPO; STRINGHINI, 2016).

Reconhece-se que a empresa Google foi criada por Larry Page e Sergey Brin em 1998, com o intuito de desenvolver uma ferramenta de busca que, ao procurar por uma informação, fosse capaz de ler páginas em toda a web e disponibilizar uma lista de links em conjunto com o contexto de cada página encontrada. O nome surgiu como trocadilho com a palavra googol, criada por Milton Sirotta para denominar o número 1 seguido de 100 zeros. Esse nome representaria o objetivo da empresa de reunir um gigantesco arsenal de informações disponíveis na web (MACHADO, 2009).

Dentre a enorme diversidade de ferramentas que o Google possui, facilitando e otimizando a vida de diversos usuários ao redor de todo o mundo, estão: *Google Search; Google Imagens; Google Academico; Google Blog Search; Google Books; Google Forms; ̂ Google Tradutor; Google Shopping; Google Docs; Google Finance; Google Grupos; Google Noti ́cias; Google FeedBurner; Google Apps for Business; Google Drive; Google Reader; Google Play; Blogger; Hangouts; Gmail; YouTube; Google Maps; Google Toolbar; Google Agenda* (MOTA, 2019).

Hoje, o que era apenas um site de busca, se tornou um dos alicerces da web, disponibilizando diversos serviços online como e-mail, edição e compartilhamento de documentos e planilhas, tradução, compartilhamento de fotos e vídeos, entre outros (MACHADO, 2009). O Google permite a utilização de seus serviços de forma gratuita por qualquer usuário cadastrado em uma conta Gmail, com algumas limitações de uso. Sua utilização acarreta em várias vantagens, como acesso em qualquer lugar com internet disponível, possibilidade de várias pessoas editarem ao mesmo tempo, salvamento automático e cópia de segurança online, ser acessível para qualquer pessoa com Gmail, disponível em diferentes dispositivos e possibilidade de trabalho offline (KUHL; CAPP; NIENOV, [s.d.]).

Difícil é encontrar, nos dias atuais, uma pessoa produtiva em que o Google não é utilizado como referência ou pelo menos um de seus produtos (MOTA, 2019). Sua utilização produz resultados significativos, visto que podem ser acessados nos computadores de laboratórios de informática, bibliotecas, residências, e até mesmo nos smartphones (MONTEIRO; SANTOS, 2019).

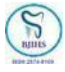

#### **OBJETIVO**

Este artigo teve como objetivo conhecer e descrever, dentre uma enorme gama de variedades, as principais ferramentas digitais do Google como forma de auxílio no desenvolvimento de pesquisas e trabalhos científicos, facilitando o acesso, a busca e o conhecimento como forma de contribuição ao universo acadêmico e científico.

### **MATERIAL E MÉTODO**

Trata-se de uma revisão de literatura.

### **REVISÃO DE LITERATURA**

É possível observar que o Google oferece uma diversidade de serviços, contando com ferramentas direcionadas à pesquisa, comunicação, publicação e várias outras que tornam mais fácil o dia a dia dos usuários (MOTA, 2019). Sem dúvidas que os conhecimentos compartilhados sobre os aplicativos do Google permitem que os serviços de educação recebam de forma gratuita contas institucionais, a fim de inovar no trabalho docente com a inclusão destas tecnologias digitais, ampliando assim as ferramentas de comunicação e colaboração para o ensino (VICENTE e EIDELWEIN, 2016).

#### **GOOGLE ACADÊMICO**

O Google Acadêmico (GA) é nascido do *Google Scholar* (versão em inglês) que foi desenvolvido pelo indiano Anurag Acharya em 2004, e sua versão em português foi lançada no Brasil em 2006. É um instrumento gratuito que oferece uma diversidade de informações de cunho acadêmico/científico utilizado na localização de trabalhos (SOUZA, 2009, p.46).

Esse recurso é utilizado como um filtro nas nossas procuras por material acadêmico, simplificando as pesquisas dos usuários, tornando-se vantajoso em relação a outros meios de buscas. Para Puccini et al., 2015, ao comparar o GA com outros meios de pesquisas, tem se mostrado eficaz no resgate de artigos científicos. Conforme De Oliveira Santos e Dos Santos, 2017, p.34:

O Google Acadêmico fornece uma maneira simples de pesquisar amplamente literatura acadêmica. De um lugar, você pode pesquisar através de muitas disciplinas e fontes: artigos, teses, livros, resumos e opiniões de tribunais, de editoras acadêmicas, sociedades profissionais, repositórios online, universidades e outros sites.

É uma ferramenta que tem sido muito utilizada por pesquisadores para recuperar publicações científicas, oferece vantagens sobre o próprio Google principalmente em termos de cobertura de pesquisa. Isso porque o GA se aproxima do modelo de bancos de dados especiais tradicionais na tentativa de visualizar apenas informações científicas e, ao reduzir o cosmo de documentos indexados, procura possibilitar resultados com menor nível de revocação (MUGNAINI e STREHL, 2008, p. 98):

> Revela-se que o manuseio do GA é bem fácil e intuitivo, inicia-se acessando o site *<https://scholar.google.com.br/?hl=pt>* , no espaço onde se encontra a figura de uma lupa, digita-se o assunto do qual deseja explorar ou o título de um trabalho, se estiver à procura de algo mais específico, e clicar para que a pesquisa seja feita. Também pode ser realizado pelo nome do escritor, caso queira projetos exclusivos daquele autor. Mais utilidades acham-se ao apertar nos três traços localizados no canto superior esquerdo, que são elas: Meu perfil - onde se faz o login para entrar e por onde se acompanha citações dos artigos; Minha biblioteca - é uma sessão que reúne e salva um artigo relevante para se ler posteriormente, apenas clicando no ícone da estrelinha abaixo do resultado da pesquisa e ficarão guardadas; O Alerta - é uma opção que, ao ser ativada, informa o usuário através do e-mail sobre novos resultados dos tópicos nos quais tem interesse em receber; Métricas - é um sistema que disponibiliza um ranking mundial para consultar citações relevantes e outros artigos que já foram citados pelo mesmo texto; Pesquisa Avançada - janela que oferece instruções para filtrar ainda mais a busca do usuário, pois terá opção de usar palavras-chave, excluir palavras e delimitar frases; Configurações permite caracterizar o uso da plataforma conforme as preferências, ao clicar nele temos, por exemplo, a opção Idioma, para pesquisar a escrita em qualquer idioma dentro dos que ele oferece ou em um idioma específico.

No entanto, dois elementos que merecem ser notados dentro das funcionalidades do GA são o metabuscador e índice de citações. Como metabuscador, ele reúne as informações disponíveis nas diversas bases de dados de texto completo em uma única interface de busca. O índice de citações traz consigo além da aplicabilidade de recuperação de documentos primários, a vantagem de ser um indicador de visibilidade das publicações. (MUGNAINI e STREHL, 2008, p.99)

Destacamos ainda que, fica disponibilizado a opção para as referências

bibliográficas prontas, ao clicar em "citar" será mostrada a referência completa da obra de três maneiras diferentes, nas normas da NBR 6023 da ABNT (Associação Brasileira de Normas Técnicas), da MLA (*modern Language Association*) e da APA (*American Psychologia Association*) (NORUZI, 2005).

Vários estudos realizados sobre o GA consideram este uma ferramenta de grande ajuda na identificação das pesquisas mais relevantes para as investigações acadêmicas, pois fornece resultados de busca com base nos critérios de citação, ou seja, os trabalhos que foram citados em maior número merecem destaque, então eles são listados inicialmente. Pode ser uma alternativa promissora no conceito geral de trabalhos científicos. Graças às suas utilidades, pesquisadores/estudantes de qualquer área podem ter acesso a um enorme ambiente acadêmico, além de possuir muitas funções que simplificam as várias fases do processo de criação, agilizando assim a partilha de conhecimento no universo científico (DE OLIVEIRA SANTOS e DOS SANTOS, 2017).

#### **GOOGLE DRIVE**

A criação do Google Drive foi anunciada no final de 2012 como uma plataforma de armazenamento de dados em nuvem do Google (RIBEIRO; COSTA; GUEDES, 2018). De acordo com Martins *et al.* (2020) o Google Drive (GD) tem por sua principal funcionalidade o armazenamento de arquivos em nuvens (cloud computing). Dessa forma, ele utiliza memória de servidores online, mediante acesso remoto e internet sem a exigência de instalação de programas, nem de armazenamento físico de dados.

Martins *et al*. (2020), dizem que o GD é mais do que um espaço em nuvem, é uma ferramenta tecnológica por meio da qual é possível ao usuário a criação e edição de arquivos em tempo real com outros usuários, como apresentações, formulários, planilhas, documentos de textos, entre outros, ou seja, é a união de todas funcionalidades e plataformas do Google, armazenadas em um único lugar.

A plataforma permite a construção coletiva de textos online e se mostra útil para realização de trabalhos em grupo, sem que os alunos tenham de se deslocar até a casa do colega ou se reunirem, tornando mais fácil e acessível a realização de trabalhos, apresentações, aulas e a organização desses arquivos. Em suma, o Google Drive facilita a vida dos usuários tecnológicos por meio da sincronização de arquivos

entre diferentes dispositivos e máquinas pela internet.

#### **GOOGLE DOCS**

Define-se que o Google Docs consiste em uma das ferramentas gratuitas disponibilizadas pelo Google, de simples e fácil acesso, necessitando apenas que o usuário possua uma conta no Gmail, permitindo que os arquivos criados no Google Docs fiquem salvos no servidor do Google. Desta forma, qualquer usuário consegue acessar os documentos criados, através de qualquer computador conectado à internet (HEIDEMANN; OLIVEIRA; VEIT, 2010).

Já quanto ao compartilhamento do arquivo recém-criado é realizado pelo proprietário do documento com os outros usuários, ou seja, outros autores só obterão acesso ao arquivo, se forem convidados pelo próprio criador do documento. Este convite pode ocorrer de diferentes formas a depender do tipo: leitor, editor, comentador ou proprietário, sendo que o leitor pode realizar apenas a leitura do arquivo; o editor pode, além de realizar a leitura do texto, modificar partes do arquivo e o comentador sugere mudanças e melhorias no texto, através de caixas de comentários (HEIDEMANN; OLIVEIRA; VEIT, 2010).

Além do mais, o Google Docs é uma ferramenta que permite a confecção de documentos e edição de arquivos, de forma colaborativa, possibilitando que vários autores editem o mesmo trabalho, simultaneamente ou não, além de possuir controle de versão e salvamento automático (MAZON; DE SOUZA; SPANHOL, 2016; SANTOS; COELHO; SANTOS, 2014). Além disso, permite a criação, leitura, edição e armazenamento dos documentos em vários formatos como, por exemplo, DOCS, XLS, PDF, HTML, entre outros (MELO, 2012).

Dentre as diversas funcionalidades do Google Docs podemos citar: a edição e produção de texto, de forma síncrona ou assíncrona com outros autores; recurso de interação, através de caixas de bate-papo ou por meio de caixas de comentários, permitindo o debate sobre o trabalho; e a ferramenta conta com recursos de escrita inteligente com sugestões de ortografia e gramática, tradução de documento e digitação por voz. O Google documentos está interligado aos outros aplicativos do Google, com isso, é possível pesquisar imagens e conteúdos na Web e Google drive diretamente do Google Docs (HEIDEMANN; OLIVEIRA; VEIT, 2010; MACHADO, 2009; Documentos Google: editor de documentos on-line, [s.d.]).

Outra vantagem do Google Docs é a possibilidade de acessar, criar e editar os arquivos mesmo estando off-line, com o sincronismo das informações editadas quando o mesmo estiver conectado à internet novamente (MACHADO, 2009). Ainda segundo Machado (2009), o Google Docs é uma importante ferramenta pedagógica, que possibilita a criação de um espaço interativo e colaborativo na construção do conhecimento, contribuindo para o processo de ensino-aprendizagem e melhoria na qualidade da educação.

#### **GOOGLE PLANILHAS**

O Google Planilhas é um editor que possibilita a elaboração de vários tipos de planilha, com geração de gráficos, elaboração de cálculos estatísticos, bem como implantação de fórmulas matemáticas. Com esse aplicativo é possível também realizar conversão de medidas, gerar QR Code, fazer tradução de palavras e proteger intervalos de células, para que não haja alteração por outro editor (KUHL; CAPP; NIENOV, [s.d.]).

Outros aplicativos possuem algumas limitações que o Google Planilhas não possui. Um exemplo é a falta de alternativas para exportar arquivos em PDF, JPG ou GIF, não sendo possível ou necessitando de conversão prévia. Sendo assim, o Google Planilhas possui vantagens em relação a outros programas de resumo, análise de dados e produção de gráficos, como gratuidade para quase todas as funções de uso geral, possibilidade de uso em diversos dispositivos, inclusive móveis e colaboração simultânea entre editores. Outra vantagem dessa ferramenta é a possibilidade de conexão com outros aplicativos do Google, como as apresentações. Dessa forma, as modificações no Planilhas serão automaticamente realizadas (BLAIR; MAHONEY, 2021).

Sabe-se que a baixa adesão ao aplicativo pode ser explicada pela falta de recursos disponibilizados anteriormente, quando comparado a outros programas. Porém, em 2020 o Google fez algumas alterações que disponibilizaram mais opções de formatação e design, que são extremamente relevantes para gráficos de pesquisa e apresentações de dados clínicos (BLAIR; MAHONEY, 2021). Possui plataforma integrada gráfica semelhante à de outros programas de elaboração de planilhas. Permite conversar em tempo real com outros editores, importar e exportar dados em vários formatos, além de incorporar a planilha em blog ou site (MACHADO,

2009).

O usuário pode, ao logar no Google Planilhas, importar uma planilha ou criar uma nova. O compartilhamento de colunas pode ser realizado através do endereço de e-mail ou de um link específico gerado pelo administrador. Existem três formas de compartilhamento, acesso apenas para visualizar, apenas para fazer comentários e como editor (LAZAROV; ONAOLAPO; STRINGHINI, 2016). O Google Planilhas é uma ferramenta importante para pesquisadores, que possibilita a elaboração de gráficos de forma simples, gratuita e fácil de usar (BLAIR; MAHONEY, 2021).

#### **GOOGLE FORMS**

O Google Forms é um sistema gratuito que utiliza a tecnologia de nuvem, possibilitando ao usuário a criação de formulários de coleta de dados (HSU; WANG, 2017). Estes formulários podem ser elaborados pelo usuário ou pode-se utilizar de formulários já existentes, basta, apenas, que o usuário tenha uma conta no Gmail (MOTA, 2019). Observa-se que a ferramenta Google Forms permite que o utilizador elabore perguntas, recolha respostas e apresente os dados em formato de folha de cálculo, também permitindo que os dados recolhidos sejam visualizados em tempo real (HSU; WANG, 2017). Os formulários são armazenados no Servidor do Google, logo, o usuário pode acessá-lo de qualquer lugar (MOTA, 2019).

Ainda assim, pode ser utilizado no domínio da educação, como uma forma de comunicação no processo de ensino e aprendizagem quando direcionado para disciplinas e suas avaliações, proporcionando comodidade sem perder a eficácia (AULIANTO; RAHARJA, 2023). Por outro lado, o Google Forms também facilita o processo de pesquisa, seja ela acadêmica ou de opinião, especialmente para a coleta de informações e análise estatística. Os resultados da pesquisa realizada pelo Google Forms geram um resultado quantitativo prático e organizado, o que facilita a análise, visto que são apresentados no formato de gráficos e planilhas (MOTA, 2019).

Alguns benefícios podem ser listados com a utilização do Google Forms: facilidade na elaboração de perguntas; economia de tempo e papel; definição de perguntas e respostas conforme necessário; escolha do tempo de preenchimento do formulário; análise simples por meio do Google; acesso por computador ou smartphone; acessibilidade e segurança (AULIANTO; RAHARJA, 2023).

#### **GOOGLE MAPS**

O Google Maps é um serviço criado em 8 de fevereiro de 2005 para pesquisa e visualização de mapas e imagens de satélite da Terra, gratuito para os navegadores iOS e Android. Ele disponibiliza mapas e rotas para transporte a pé, de carro, bicicleta, avião e transporte público, bem como imagens de satélites, fotografias aéreas e imagens em 360° (GOOGLE MAPS, 2023).

Dentro dessas possibilidades, foi introduzido o Local Business Center, permitindo assim que qualquer empresa realize o seu cadastro no aplicativo e seja encontrada por ele. Também é possível destacar suas próprias rotas, pontos e áreas, compartilhar e gerar integração com o Google Earth. Em 2015, o aplicativo disponibiliza a possibilidade da realização de download de mapas para uso sem a necessidade da internet. Não se encontra disponível para todos os meios de transporte (GOOGLE MAPS, 2023).

Aponta-se que o Google Maps pode ser definido como um serviço para a pesquisa de localização, endereços, imagens e até mesmo para navegação que serão obtidos via satélite, podendo ser acessado via navegador ou aplicativo próprio nos dispositivos móveis. Sua criação é considerada de importância para diversas áreas, auxiliando na avaliação de locais visitados, mostrando horários de funcionamento de estabelecimentos de escolha além de suas localizações e demais funções disponíveis, principalmente em seus aplicativos (CORREIA e DA SILVA, 2019).

Dentre as funções do Maps, ele possibilita que seus usuários encontrem rotas mais curtas de acordo com o destino desejado, visualize as ruas por onde irão passar, localizem hospitais em situações de emergência, cafés, delegacias policiais e muitos outros recursos. Dessa forma, há uma atualização constante nos recursos do aplicativo, o que possibilita o uso com maior frequência dos usuários, aumentando os benefícios e a conveniência (MEHTA, KANANI e LANDE, 2019). Para Correia e Da Silva (2019) o uso do Google Maps em sala de aula possibilita um melhoramento na formação não só do aluno, mas também do professor, melhorando as práticas educativas e contribuindo para sanar algumas dificuldades encontradas.

Segundo Fonseca (2010), quando há o contato com a tecnologia, há uma transformação não só da mesma, como de si próprio, produzindo um conhecimento sobre ela enquanto a utiliza. Portanto, é válido considerar que a tecnologia é um processo produtivo e criativo, envolvendo arte, transformação e inventividade.

Desta forma, no meio educacional, essa possibilidade criativa e transformadora deve ser mais explorada e proporcionar aos alunos e professores novas formas de construção do conhecimento.

#### **GOOGLE TRENDS**

Criado em 2006, o Google Trends é uma funcionalidade totalmente gratuita do Google, com aplicabilidade em diversas áreas do conhecimento, tanto acadêmicas, quanto não acadêmicas (DE LIMA, 2023; JUN; YOO; CHOI, 2018). Sua função consiste em disponibilizar as temáticas e palavras-chaves mais procuradas na plataforma Google, visando compreender tendências e padrões de pesquisas utilizando o Google (ARORA; MCKEE; STUCKLER, 2019).

Seu principal uso na pesquisa acadêmica está relacionado ao auxílio na análise de interesses em determinadas temáticas, assim como tendências (DINIS; COSTA; PACHECO, 2016; ANDRADE *et al*.,2017).

O pioneirismo da ferramenta na pesquisa acadêmica se deu em meados de 2009, onde pesquisadores presumiram uma epidemia de gripe antes mesmo do Centro de Controle e Prevenção de Doenças estadunidense (GINSBERG *et a*l., 2009). Diante disso, é possível afirmar que com tal ferramenta, o pesquisador dispõe de dados capazes de auxiliar em um melhor processo de determinação de objeto de estudo, favorecendo trabalhos cada vez mais inovadores e relevantes.

Além disso, é válido mencionar que tal ferramenta dispõe de diversos filtros, tais como, região, data, espaço temporal, categoria de busca, dentre outros (HUSAIN *et al*., 2020). Além dos filtros supracitados, a ferramenta disponibiliza os assuntos e pesquisas relacionadas ao termo pesquisado, oportunizando comparações com outros termos (DINIS; COSTA; PACHECO, 2016; MAVRAGANI; OCHA; TSAGARAKIS, 2018).

Por fim, é necessário ressaltar que apesar de se apresentar como uma poderosa e promissora ferramenta, o Google Trends não deve ser utilizado como o único determinante do processo de definição da temática de um trabalho acadêmico (ANDRE, 2009). Preferencialmente recomenda-se utilizá-lo como uma ferramenta de auxílio na escolha do tema da pesquisa a ser realizada, combinado a outras ferramentas, processos e metodologias já tradicionalmente utilizadas (CINTRA, 1982).

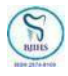

## **CONSIDERAÇÕES FINAIS**

Diante do exposto, o Google é uma plataforma digital de nível mundial que, originalmente, pretendia tornar as informações do mundo acessíveis a todos e, com o passar do tempo, expandiu suas ferramentas e reconfigurou seus serviços de pesquisa, oferecendo aos seus usuários uma extensa gama de ferramentas e aplicativos, ou até mesmo desenvolvendo novas funcionalidades. No entanto, a grande maioria dos usuários não conhecem essas ferramentas e aplicativos disponibilizados pela plataforma, e, além disso, poucas delas são utilizadas no meio acadêmico.

### **REFERÊNCIAS**

ANDRADE, N. S. et al. Tendências de busca na internet sobre cárie dentária e defeitos de desenvolvimento de esmalte no período de 2004 a 2015. **Revista Brasileira de Odontologia**, v. 74, n. 1, p. 45, 2017.

ANDRÉ, M. E. D. A. A produção acadêmica sobre formação de professores: um estudo comparativo das dissertações e teses defendidas nos anos 1990 e 2000. Formação Docente – **Revista Brasileira de Pesquisa sobre Formação de Professores**, [S. l.], v. 1, n. 1, p. 41– 56, 2009.

ARORA, Vishal S.; MCKEE, Martin; STUCKLER, David. Google Trends: Opportunities and limitations in health and health policy research. **Health Policy**, v. 123, n. 3, p. 338-341, 2019.

AULIANTO, D. R.; RAHARJA, T. D. Utilization of Google Forms as archive data input media. **Library Philosophy and Practice,** ISSN 1522-0222, abril 2023. Disponível em: <https://digitalcommons.unl.edu/cgi/viewcontent.cgi?article=14821&context=libphilpra c>. Acesso em: 27 maio 2023.

BLAIR, B.; MAHONEY, P. Creating Single-Subject Research Design Graphs with Google Applications. **Behavior Analysis in Practice**, v. 15, 2021.

CINTRA, A. M. M. Determinação do tema de pesquisa. **Ciência da Informação**, v. 11, n. 2, 1982.

CORREIA, C. N.; DA SILVA, G. F. C. O uso do Google Maps na sala de aula. **14º Encontro Nacional de Prática de Ensino em Geografia,** Londrina, 2019. Disponível em: https://ocs.ige.unicamp.br/ojs/anais14enpeg/article/view/3096. Acesso em: 24 maio 2023.

DE LIMA, F. L. T. O Uso do Google Trends para Análise de Interesse por Informações sobre o Câncer no Brasil: Aspectos Teórico-Metodológicos. **Revista Brasileira de Cancerologia**, v. 69, n. 2, 2023.

DE OLIVEIRA SANTOS, M. E.; DOS SANTOS, E. C. O Google Acadêmico como mecanismo de auxílio na construção de trabalhos científicos e correlato ao letramento informacional. In:

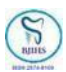

**VIII Seminário de Saberes Arquivisticos**. 2017.

DINIS, M. G. F.; COSTA, C. M. M.; PACHECO, O. M. R. Tendências e interesse de pesquisa do público por museus, locais e edifícios históricos e festivais de música: A ferramenta Google Trends. **Revista de Turismo Contemporâneo**, v. 4, n. 2, 2016.

FONSECA, R. A. Uso do Google mapas como recurso didático para mapeamento do espaço local por crianças do ensino fundamental I da cidade de Ouro Fino/MG. 2010. 180 f. **Tese (doutorado) - Universidade Estadual Paulista**, Instituto de Geociências e Ciências Exatas, 2010. Disponível em: [http://hdl.handle.net/11449/104312.](http://hdl.handle.net/11449/104312)

GINSBERG, J. et al. Detecting influenza epidemics using search engine query data. **Nature**, v. 457, n. 7232, p. 1012-1014, 2009.

HEIDEMANN, L. A.; OLIVEIRA, A. M. M.; VEIT, E. A. Ferramentas online no ensino de ciências: uma proposta com o Google Docs. **Física na escola. São Paulo. Vol. 11, n. 2,(out. 2010), p. 30-33**, 2010. Disponível em: <

https://www.lume.ufrgs.br/bitstream/handle/10183/116446/000792476.pdf?sequence =1&isAllowed=y>>. Acesso em 30 Maio 2023.

HSU, H. Y; WANG, S. K. Using Google Forms to collect and analyse data. **Science Scope.** V. 40, n. 8, p. 64, 2017. Disponível em: <https://www.researchgate.net/profile/Ha-Nguyen-71/publication/323865579\_Using\_Google\_Forms\_to\_Inform\_Teaching\_Practices/links/5b 50f91ea6fdcc8dae2f837d/Using-Google-Forms-to-Inform-Teaching-Practices.pdf>. Acesso em: 27 maio 2023.

HUSAIN, I. et al. Fluctuation of public interest in COVID-19 in the United States: retrospective analysis of Google Trends search data. **JMIR public health and surveillance**, v. 6, n. 3, p. e19969, 2020.

JUN, S. P.; YOO, H. S.; CHOI, S. Ten years of research change using Google Trends: From the perspective of big data utilizations and applications. **Technological forecasting and social change**, v. 130, p. 69-87, 2018.

KUHL, C. P.; CAPP, E.; NIENOV, O. H. 3 **Google Apps: Drive, Slides, Forms, Docs e Sheets.** LAZAROV, M.; ONAOLAPO, J.; STRINGHINI, G. Honey Sheets: What Happens to Leaked **Google Spreadsheets**? *In*: [s.l.: s.n.], 2016.

MACHADO, A. C. T. A FERRAMENTA GOOGLE DOCS: CONSTRUÇÃO DO CONHECIMENTO ATRAVÉS DA INTERAÇÃO E COLABORAÇÃO. **Revista Paidéi@ - Revista Científica de Educação a Distância**, v. 2, n. 1, 2009. Disponível em:

<https://periodicos.unimesvirtual.com.br/index.php/paideia/article/view/73>. Acesso em: 30 maio 2023.

MARTINS, H. G. *et al*. **POTENCIALIDADES DO GOOGLE DRIVE COMO FERRAMENTA EDUCACIONAL**: uma revisão de literatura. UMA REVISÃO DE LITERATURA. 2020. Disponível em: chrome-

extension://efaidnbmnnnibpcajpcglclefindmkaj/http://www.abed.org.br/congresso2020 /anais/trabalhos/57168.pdf. Acesso em: 03 jun. 2023

MAVRAGANI, A.; OCHOA, G.; TSAGARAKIS, K. P. Assessing the methods, tools, and statistical approaches in Google Trends research: systematic review. **Journal of Medical Internet Research**, v. 20, n. 11, p. e270, 2018.

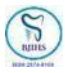

MAZON, M.; DE SOUZA, M. V.; SPANHOL, Fernando. A sala de aula invertida como modelo para aprendizagem colaborativa: ferramentas e possibilidades na educação superior. **Criar Educação**, 2016. Disponível em: <

https://www.researchgate.net/publication/316028104\_A\_SALA\_DE\_AULA\_INVERTIDA\_C OMO\_MODELO\_PARA\_APRENDIZAGEM\_COLABORATIVA\_FERRAMENTAS\_E\_POSSIBILIDA DES\_NA\_EDUCACAO\_SUPERIOR>. Acesso em 30 maio 2023.

#### MEHTA, H.; KANANI, P.; LANDE, P. Google Maps. **International Journal of Computer Applications**, v. 178, n. 8, maio, 2019. Disponível em:

https://www.ijcaonline.org/archives/volume178/number8/mehta-2019-ijca-918791.pdf. Acesso em: 24 maio 2023.

MELO, P. C. A. **Google Docs e a escrita criativa no ensino da língua inglesa**. 2012. Tese de Doutorado. Disponível em: <

https://repositorium.sdum.uminho.pt/bitstream/1822/23650/1/Paula%20Cristina%20 Ara%c3%bajo%20de%20Melo.pdf>. Acesso em 30 maio 2023.

MONTEIRO, R. L. S. G.; SANTOS, D. S. A utilização da ferramenta Google Forms como instrumento de avaliação do ensino na Escola Superior de Guerra. **Revista Carioca de Ciência, Tecnologia e Educação** (online). Rio de Janeiro: v.4, n.2, 2019. Disponível em: <https://recite.unicarioca.edu.br/rccte/index.php/rccte/article/view/72>. Acesso em: 27 maio 2023.

MOTA, J. S. Utilização do Google Forms na pesquisa acadêmica. **Revista Humanidades e Inovação v.6, n.12, 2019**. Disponível em:

<https://revista.unitins.br/index.php/humanidadeseinovacao/article/view/1106>. Acesso em: 27 maio 2023.

MUGNAINI, R.; STREHL, L. Recuperação e impacto da produção científica na era Google: uma análise comparativa entre o Google Acadêmico e a Web of Science. **Encontros Bibli: revista eletrônica de biblioteconomia e ciência da informação**, n. Esp, p. 92-105, 2008.

NORUZI, A. **Google Scholar: A nova geração de índices de citação**. 2005.

PUCCINI, L. R. S. et al. Comparativo entre as bases de dados PubMed, SciELO e Google Acadêmico com o foco na temática Educação Médica. **Cadernos UniFOA**, v. 10, n. 28, p. 75- 82, 2015.

RIBEIRO, G. C.; COSTA, B. D. S.; GUEDES, A. M. A. Uso do Google drive como recurso pedagógico no processo de ensino e aprendizagem. Congresso Internacional de Educação e Tecnologias - Encontro de Pesquisadores em Educação a Distância. In: **Educação e Tecnologias: inovação em cenários e discussão.** 2018. Disponível em: file:///C:/Users/Eduarda/Downloads/606-16-4299-1-10-20180606%20(2).pdf. Acesso em 01 jun. 2023.

SANTOS, R. N. R.; COELHO, O. M. M.; SANTOS, K. L. **Utilização das ferramentas Google pelos alunos do Centro de Ciências Sociais Aplicadas da UFPB.** 2014. Disponível em: < https://repositorio.ufc.br/bitstream/riufc/13106/1/2014\_art\_rnrsantos.pdf>. Acesso em 30 maio 2023.

SOUZA, F. A. S. **Recuperação da informação na Web: uma análise da ferramenta de busca Google Acadêmico**. 2009. Trabalho de Conclusão de Curso. Biblioteconomia. Disponível em: <https://antigo.monografias.ufrn.br/handle/1/260>. Acesso em 01 junho 2023.

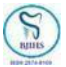

VICENTE, D. E. V. G.; EIDELWEIN, M. P. Novos lugares para aprender: o google nos polos de apoio presencial do sistema Universidade Aberta do Brasil. **Semina: Ciências Sociais e Humanas, Londrina**, v. 37, n. 1, p. 7-22, jan/jun. 2016. Disponível em: [<https://ojs.uel.br/revistas/uel/index.php/seminasoc/article/view/25815/19994>](https://ojs.uel.br/revistas/uel/index.php/seminasoc/article/view/25815/19994). Acesso em: 24 maio 2023.